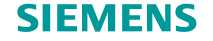

**NVIDIA GPU Technology Conference March 26, 2014 San José, California**

# **Experiences Porting Real Time Signal Processing Pipeline CUDA Kernels to Kepler and Windows 8**

Ismayil Güracar Senior Key Expert Siemens Medical Solutions USA, Inc Ultrasound Business Unit

#### **GTC2014: S4148 Wednesday 10:00 am**

## **Diagnostic Ultrasound Imaging Equipment**

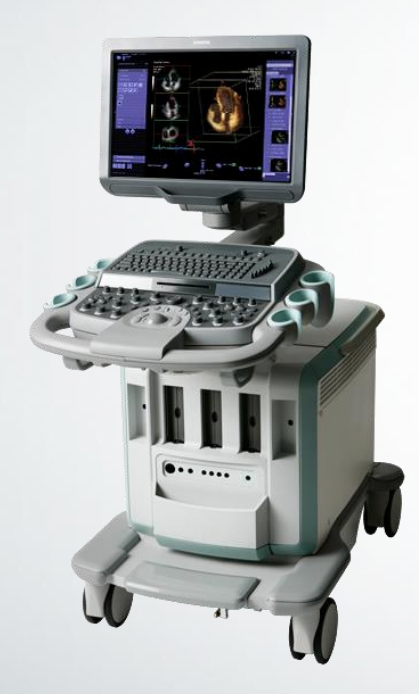

A machine for the acquisition of imaging information to affect diagnosis and treatment

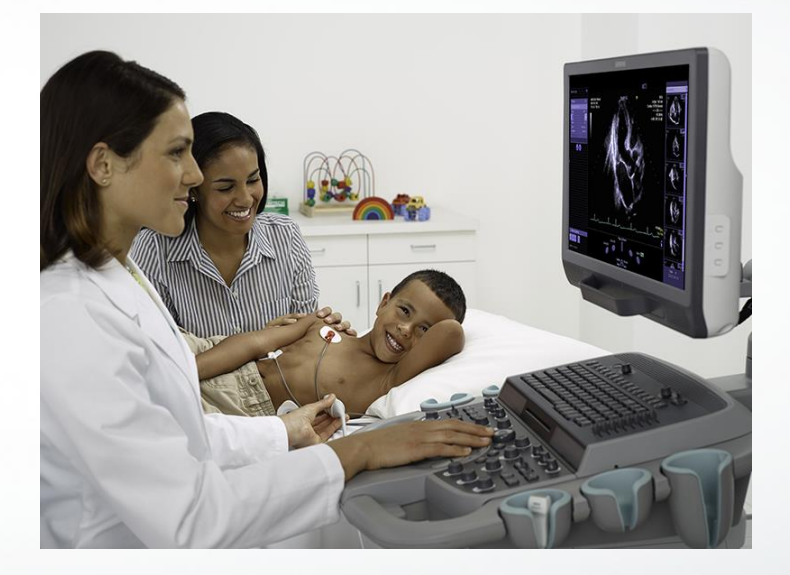

# **ACUSON SC2000™ Ultrasound System Signal Processing Timeline**

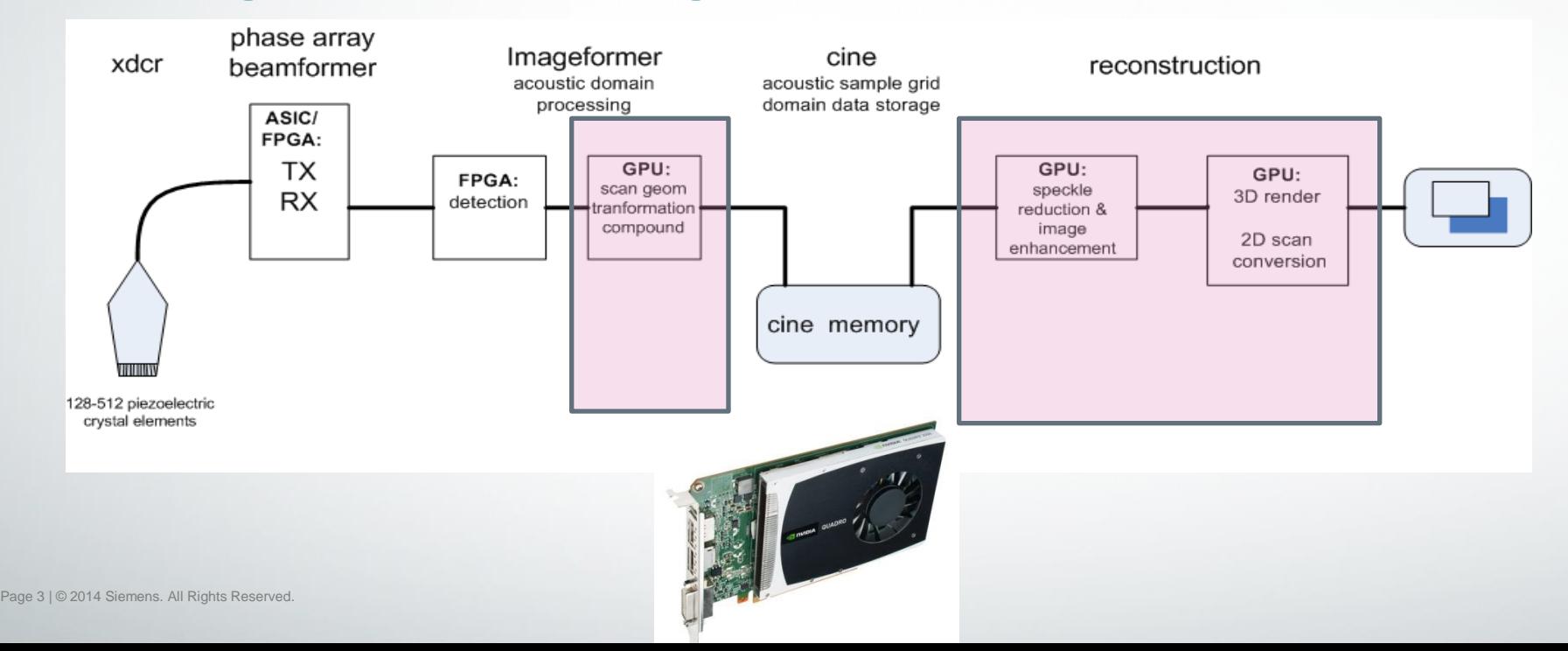

# **ACUSON SC2000 Instrument Programming and Hardware Environment**

Ultrasound Platform SC2000 1.0 developed in 2008 using WinXP, CUDA 2.3 and originally GeForce 9800GT and a few years later replaced with Fermi Quadro 2000

This talk will be on the migration to Windows 8, CUDA 5.5 and Quadro Kepler K2000

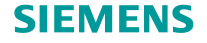

# **Application #1 2D Speckle Reduction**

#### without with with with with with with with  $\sim$

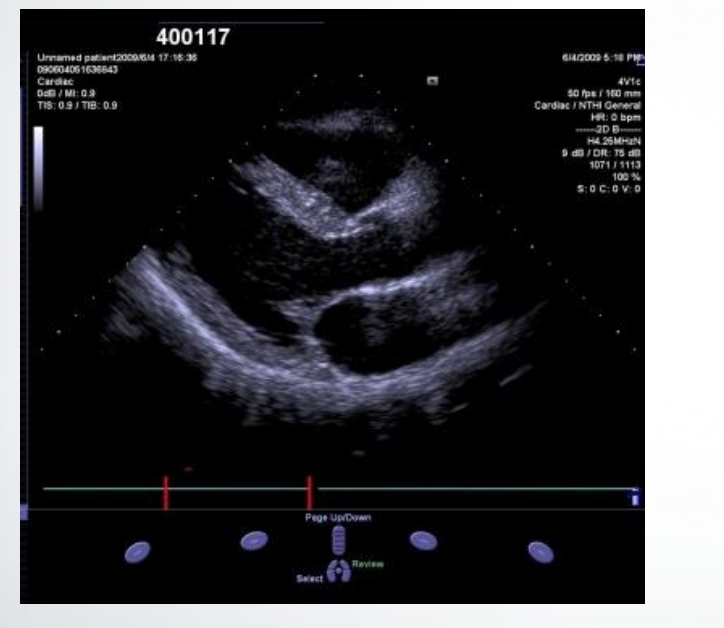

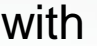

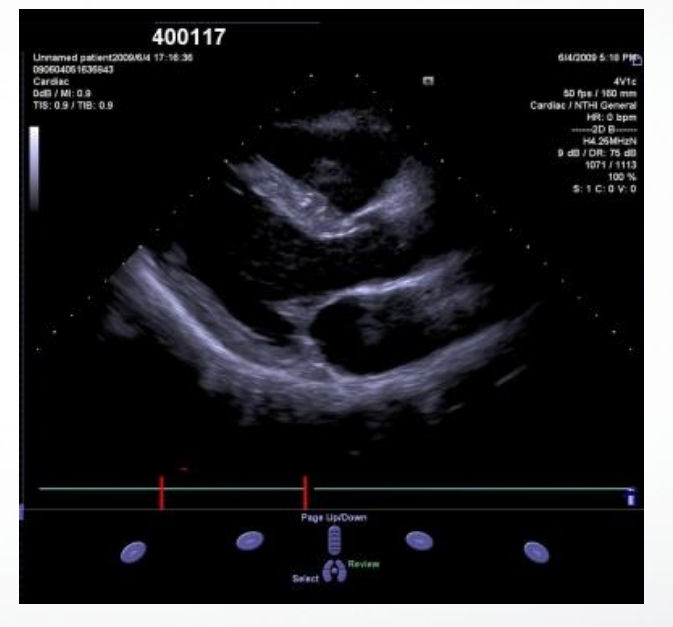

*2D cross-sectional image of the heart: left ventricle and mitral valve*

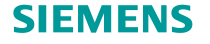

## **Application #2 2D Spatial Compounding**

#### without with with

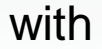

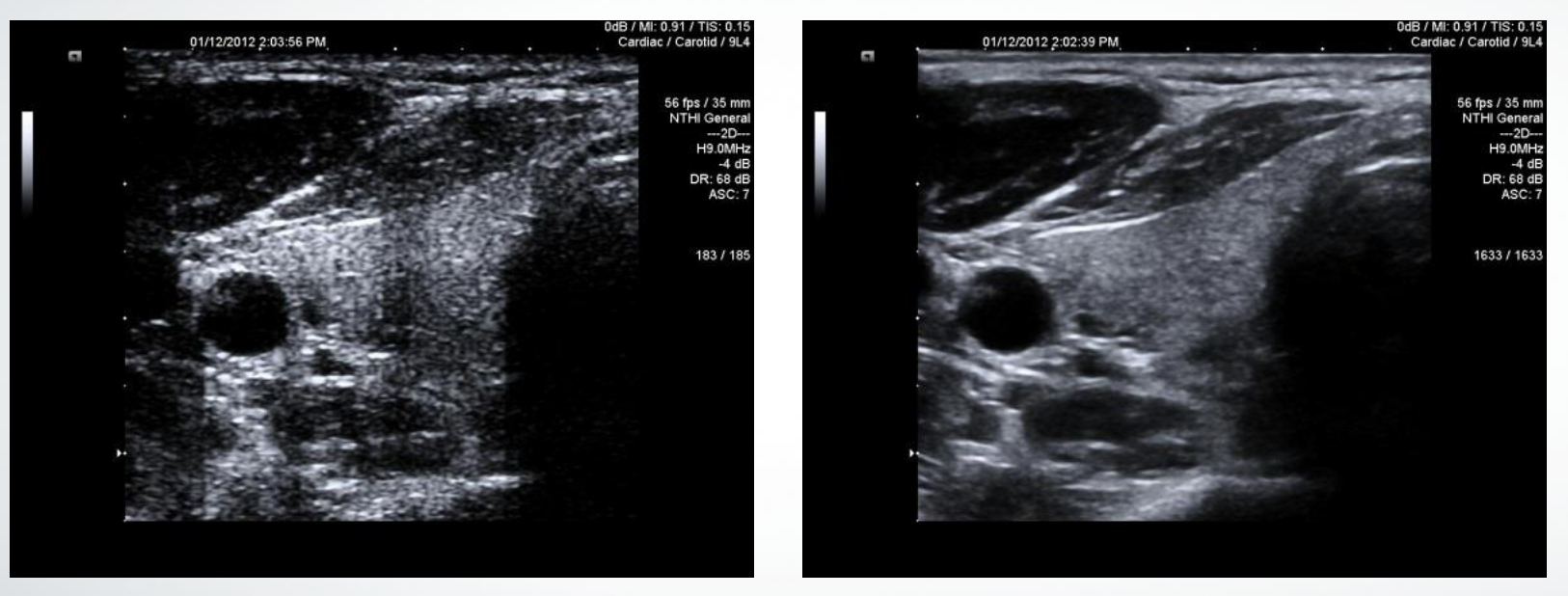

*Image of my thyroid gland and cross section of internal carotid artery*

# **Application #3 3D Speckle Reduction**

#### without with with with with with with  $\sim$

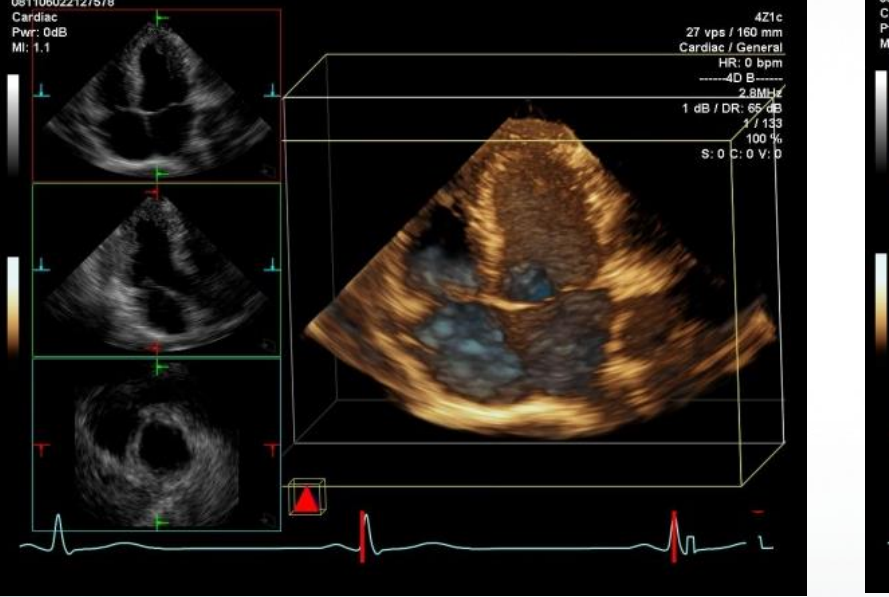

![](_page_6_Figure_3.jpeg)

![](_page_6_Figure_4.jpeg)

*3D image of the heart, with accompanying 2D orthogonal slices*

![](_page_7_Picture_0.jpeg)

## **A First Look at Performance**

### Just plug in a Kepler K2000 and boot with Win8

![](_page_7_Picture_66.jpeg)

![](_page_8_Picture_0.jpeg)

# **A Search For Causes and Solutions**

- Kernel launch overhead
	- Windows Display Driver Model new for Win7/8
- Kernel execution speed limiting factors
	- execution latency and throughput
	- memory bandwidth

![](_page_9_Picture_0.jpeg)

# **The Transition from Windows XP and the WDDM in Windows 7/8**

### WDDM: Windows Display Driver Model

- A layer between the CPU and GPU
- GPU Command queue managed by operating system
- CPU-GPU synchronization overhead

### **Processing Pipeline Example**

cudaMemcpy(d ptr1, inputPtr, dataSize, cudaMemcpyHostToDevice);

kernel 1<<<gridSz, blockSz>>>(d ptr1,d ptr2,arg1,arg2);

kernel 2<<<gridSz, blockSz>>>(d ptr2,d ptr3,arg1,arg2);

kernel 3<<<gridSz, blockSz>>>(d ptr3,d ptr4,arg1,arg2);

cudaMemcpy(h outputPtr, d ptr4, dataSize, cudaMemcpyDeviceToHost);

#### **Processing Pipeline Example: Synchronization for Error Localization**

```
cudaMemcpy(d ptr1, inputPtr, dataSize, cudaMemcpyHostToDevice);
if (cudaGetLastError()) {handleError("upload to GPU error");}
```

```
kernel 1<<<gridSz, blockSz>>>(d ptr1,d ptr2,arg1,arg2);
cudaDeviceSynchronize();
if (cudaGetLastError()) {handleError("kernel_1 error");}
```

```
kernel 2<<<gridSz, blockSz>>>(d ptr2,d ptr3,arg1,arg2);
cudaDeviceSynchronize();
if (cudaGetLastError()) {handleError("kernel_2 error");}
```

```
kernel 3<<<qridSz, blockSz>>>(d ptr3,d ptr4,arg1,arg2);
cudaDeviceSynchronize();
if (cudaGetLastError()) {handleError("kernel 3 error");}
```
cudaMemcpy(h outputPtr, d ptr4, dataSize, cudaMemcpyDeviceToHost); if (cudaGetLastError()) {handleError("download from GPU error");}

### **Location of Windows 8 Kernel "Thunks" In a Processing Pipeline**

![](_page_12_Figure_1.jpeg)

![](_page_13_Picture_0.jpeg)

# **Experiment: The High Cost of "Thunking"**

#### **Sync after each kernel launch**

```
for (iter=0; iter<1000; iter++)
{
   kernel 1<<gridSz,blockSz>>>(d ptr1,...
    cudaDeviceSynchronize();
}
```
#### **Sync only once, after 1000 kernel launches**

```
for (iter=0; iter<1000; iter++)
{
    kernel_1<<<gridSz,blockSz>>>(d_ptr1,…
}
cudaDeviceSynchronize();
```
![](_page_14_Picture_0.jpeg)

# **Experiment: The High Cost of "Thunking"**

**Measurement result by timing each fragment:**

With a kernel taking about 600 microseconds to execute the synchronization "thunk" added about 130 microseconds

*Test Platform: Win7 HP Z620 PC K2000 graphics card NVIDIA video Driver 331.65*

Your results may differ – try it!

#### **SIEMENS Remove Synchronization and Error Check Between Each Kernel Launch**

cudaMemcpyAsync(d ptr1, inputPtr, dataSize, cudaMemcpyHostToDevice, streamId);

kernel 1<<< gridSz, blockSz, 0, streamId >>>(d ptr1,d ptr2,arg1,arg2);

kernel 2<<< gridSz, blockSz, 0, streamId >>>(d ptr2,d ptr3,arg1,arg2);

kernel 3<<< gridSz, blockSz, 0, streamId >>>(d ptr3,d ptr4,arg1,arg2);

cudaMemcpyAsync(h\_outputPtr, d\_ptr4, dataSize, cudaMemcpyDeviceToHost, streamId);

**cudaDeviceSynchronize();** Single "kernel thunk"

if (cudaGetLastError()) {handleError("Error somewhere in pipeline-qood luck"); }

![](_page_16_Picture_0.jpeg)

# **Why would I want to localize errors to a kernel?**

- Development testing: quickly get to the root of a problem
- Deployment: field failure tracking and statistics
	- MTBF important in medical imaging instruments, particularly when used for interventional procedures such as catheter guidance
	- Older gamer grade GPU hardware (GeForce) had rare recurrent hardware failures. Tracked to particular memory access patterns
	- Current hardware (Fermi and Kepler) is very reliable
	- **Recommend workstation grade cards for medical instruments**

![](_page_17_Picture_0.jpeg)

## **Alternative Solutions**

- Use synchronization and error checks in debug mode executables and fewer checks for release mode
- TCC (Tesla Compute Cluster) Mode
	- Bypass WDDM and return to WinXP style tightly coupled CPU/GPU interface
	- Use original synchronization model and check for errors after each kernel launch: small overhead to cudaDeviceSynchronize()
	- However, can't use the GPU card in TCC mode to drive a display: multiple GPU cards would be painful in our embedded application

![](_page_18_Picture_0.jpeg)

# **Instruction Level Parallelism Experiments: Kepler versus Fermi**

To learn more about ILP, see

Volkov, "Better Performance at Lower Occupancy" <http://www.cs.berkeley.edu/~volkov/volkov10-GTC.pdf>

![](_page_19_Picture_0.jpeg)

# **Specifications Comparison: Multiprocessor**

Fermi Quadro 2000  $\,$  SM count = 4 GPU clock rate  $= 626$  MHz

Kepler K2000  $SMX$  count  $= 2$ GPU clock rate = 952 MHz

### $4 \times 626 > 2 \times 952$ Is this a step backward or is SMX > SM?

```
#define N_ITERATIONS 100
#define INTERNAL_ITERATIONS 100
__global__ void
ilp1 kernel(float *d In, float *d Out)
{
   float a = d In[threadIdx.x];
   float b = d In[threadIdx.x +1];
   float c = d In[threadIdx.x +2];
   for (int x=0; x<INTERNAL ITERATIONS; x++)
\left\{\begin{array}{c} \end{array}\right\} #pragma unroll 
      for (int y=0; y< N ITERATIONS; y++)\{a = a*b + c;
 }
 }
   d Out[ii]=a;}
                           \leftarrow Loops contain purely
                               computation -- no I/O
```

```
__global__ void
ilp2 kernel(float *d In, float *d Out)
{
```

```
float a = d In[threadIdx.x];
float b = d In[threadIdx.x + 1];
float c = d In[threadIdx.x + 2];
float d = d In[threadIdx.x + 3];
float e = d In[threadIdx.x + 4];
float f = d In[threadIdx.x + 5];
```

```
for (int x=0; x<INTERNAL ITERATIONS; x++)
 {
      #pragma unroll 
     for (int y=0; y< N ITERATIONS; y++) {
```

```
a = a * b + c;d = d*e + f; }
 }
  d Out [threadIdx.x]=a;
  d Out[threadIdx.x]=d;
```
**Restricted © Siemens AG 2013 All rights reserved.**

}

No dependency between operations gives The opportunity for instruction level parallelism 2-way ILP

```
__global__ void
ilp3 kernel(float *d In, float *d Out)
{ 
   … initialize variables, setup loop
      #pragma unroll 
     for (int y=0; i<N ITERATIONS; y++)
\{a = a * b + c;d = d*e + f;g = g * h + i; }
   … complete loop & output a,d and g
}
                               3-way ILP
```

```
__global__ void
ilp4 kernel(float *d In, float *d Out)
{ 
   … initialize variables, setup loop
      #pragma unroll 
     for (int y=0; i<N ITERATIONS; y++)
 {
          a = a*b + c;
         d = d*e + f;g = g * h + i;j = j*k + 1; }
   … complete loop & output a,d,g and j
}
                                 4-way ILP
```
![](_page_24_Picture_0.jpeg)

# **ILP Experiment Kernel Launch Arguments**

```
extern "C"
void ilp1 (float *d in, float *d out, int threadCount)
{
    dim3 gridSz(1); // launch 1 thread block so only one SM will be active
    dim3 blockSz(threadCount);
   ilp1 kernel<<<gridSz,blockSz>>>(d_in, d_out);
}
```
![](_page_25_Figure_0.jpeg)

#### **Fermi Quadro 2000**

Processing latency made visible--additional active threads produce no increase in execution time

64-thread steps due to 2 warp schedulers (Compute Capability 2.1)

Page 26 | © 2014 Siemens. All Rights Reserved. Page 26 | 2014 Page 26 | 2014 Page 26 | © 2014 Siemens. All Rights Reserved. Page 26 | © 2014 Siemens. All Rights Reserved. Page 26 | © 2014 Siemens. All Rights Reserved. Pag

![](_page_26_Figure_0.jpeg)

#### **Kepler K2000**

With no ILP additional active threads cause no increase in execution

Not enough work to hide the execution latency even with 1024 threads

128-thread wide steps due to 4 warp schedulers (Compute Capability 3.0)

![](_page_27_Figure_0.jpeg)

#### **Fermi Quadro 2000**

Execution throughput saturates with fewer active threads per SM with ILP

**Copyright © 2014 Siemens. All Rights Reserved.** Page 28 | © 2014 Siemens. All Rights Reserved. Page 28 | © 2014 Siemens. All Rights Reserved.

![](_page_28_Figure_0.jpeg)

**Kepler K2000** 

ILP is **required** to provide enough work to hide execution latency

Even with lots of ILP still need about 512 active threads per SM to saturate execution units

**Copyright Copyright Siemens. All Rights Reserved.** Page 29 | © 2014 Siemens. All Rights Reserved. Page 29 | © 2014 Siemens. All Rights Reserved.

![](_page_29_Picture_196.jpeg)

Page 30 | © 2014 Siemens. All Rights Reserved.

![](_page_30_Picture_0.jpeg)

# **Conclusions on the Multiprocessor and ILP**

Kepler SMX is a lot more capable than Fermi SM 2 Kepler SMX clocked at 952 MHz **~ 1.4× more powerful** than 4 Fermi SM clocked at 625 MHz

Require ILP to realize the full potential of Kepler

Also need to keep occupancy up (>50% is better)

![](_page_31_Picture_0.jpeg)

# **Memory Bandwidth Experiments: R/W bytes per thread Kepler versus Fermi**

### How does a purely I/O bound task scale?

![](_page_32_Picture_0.jpeg)

# **Specifications Comparison: Memory Bandwidth**

nominal memory bandwidth

Fermi Quadro 2000 41.7 Gbytes/sec

Kepler K2000 64 Gbytes/sec

For an I/O bound task K2000 > Q2000 Is this always true?

![](_page_33_Picture_0.jpeg)

# **Kernel Based Memory Copy Experiment**

Varying amounts of work per thread to perform a large device to device memory copy

## **1 byte read / 1 byte write per thread**

```
__global__ void
mem1_kernel(char *d_In, char *d_Out, int pitch)
{
  int ii = threadIdx.x +blockIdx.x * pitch;
  d Out[ii]=d In[ii];
}
extern "C"
void mem1(char *d_in, char *d_out, int bytesToCopy, 
           int threadCount, int sharedMemPerThreadBlock)
{
   int blocks = bytesToCopy/threadCount;
   int pitch=threadCount;
   dim3 gridSz(blocks); 
   dim3 blockSz(threadCount);
  mem1 kernel<<<gridSz,blockSz, sharedMemPerThreadBlock>>>(d_in, d_out,
                                                               pitch);
}
```
### **2 bytes read / 2 bytes write per thread**

```
__global__ void
mem2_kernel(short *d_In, short *d_Out, int pitch)
{
  int ii = threadIdx.x +blockIdx.x * pitch;
  d Out[ii]=d In[ii];
}
extern "C"
void mem2 (char *d_in, char *d_out, int bytesToCopy, int threadCount,
           int sharedMemPerThreadBlock)
{
  int blocks = bytesToCopy/(2*threadCount);
   int pitch=threadCount;
   dim3 gridSz(blocks); 
   dim3 blockSz(threadCount);
   mem2_kernel<<<gridSz,blockSz, sharedMemPerThreadBlock>>>(
                              (short*)d_in, (short*)d_out, pitch);
}
```
### **Non-power of 2 R/W access char3 char3**

```
__global__ void
mem3_kernel(char3 *d_In, char3*d_Out, int pitch)
{
  int ii = threadIdx.x +blockIdx.x * pitch;
  d Out[ii]=d In[ii];
}
extern "C"
void mem3(char *d_in, char *d_out, int bytesToCopy, int threadCount,
           int sharedMemPerThreadBlock)
{
  int blocks = bytesToCopy/(3*threadCount);
   int pitch=threadCount;
   dim3 gridSz(blocks); 
   dim3 blockSz(threadCount);
   mem3_kernel<<<gridSz,blockSz, sharedMemPerThreadBlock>>>(
                              (char3*)d in, (char3*)d out, pitch);
}
```
**Copyright © 2014 Siemens Medical Solutions USA, Inc. All rights reserved.** Page 37 | © 2014 Siemens. All Rights Reserved.

## **Read int2 / Write short2 8 bytes read/4 bytes write**

```
__global__ void
mem8to4_kernel(int2 *d_In, short2 *d_Out, int pitch)
{
  int ii = threadIdx.x +blockIdx.x * pitch;
  int2 V = d In[ii];
  d Out[ii]=make short2(V.x,V.y);
}
extern "C"
void mem8To4(char *d_in, char *d_out, int bytesToCopy, 
           int threadCount, int sharedMemPerThreadBlock)
{
  int blocks = bytesToCopy/(8*threadCount);
   int pitch=threadCount;
   dim3 gridSz(blocks); 
   dim3 blockSz(threadCount);
   mem8to4_kernel<<<gridSz,blockSz, sharedMemPerThreadBlock>>>(
                             (int2*)d in, (short2*)d out, pitch);
}
                                                      I/O is 12 bytes 
                                                       per kernel
```
![](_page_38_Figure_0.jpeg)

**In many situations Fermi Quadro 2000 memory bandwidth is greater than Kepler K2000** 

Max active threads per SM/SMX  $CC$  2.1 = 1536  $CC 3.0 = 2048$ 

C Page 39 | 2014 Siemens. All Rights Reserved.

![](_page_39_Figure_0.jpeg)

**Memcpy bandwidth Increases with more work (bytes moved) per thread**

![](_page_40_Figure_0.jpeg)

**Non-power of two work per thread has a serious performance penalty in Kepler**

**This dropoff not seen in Fermi Quadro 2000**

**Copyright Copyright Siemens. All Rights Reserved.** Page 41 | © 2014 Siemens. All Rights Reserved. Page 41 | © 2014 Siemens. All Rights Reserved.

![](_page_41_Picture_0.jpeg)

### **Conclusions on Memory Bandwidth**

For a purely I/O bound task to saturate device memory K2000 needs at least 50% occupancy (1024 active threads per SMX) and each thread reading/writing about 32 bytes (i.e. read int4  $\rightarrow$  write int4)

100% occupancy and 16 bytes/thread will get close to saturating memory

Seems to be a very large penalty in Kepler for non power-of-two bytes per thread read/write access

# **Outcome of the Migration**

Mitigated WDDM kernel launch overhead

Rewrote key kernels for greater ILP and more memory access work per thread

Refactored the existing code for all three applications and exceed the performance requirements with Kepler K2000 and Windows 8.

It is possible to take advantage of the advances in technology that Kepler brings – it just takes a little work!

![](_page_43_Picture_0.jpeg)

### **Prediction**

Pipelines will probably get even longer in the future, requiring more active threads with greater amounts of ILP to maximize computational throughput and memory bandwidth

### **Thank You for Your Attention and Questions!**

![](_page_44_Picture_2.jpeg)

![](_page_44_Picture_3.jpeg)

![](_page_44_Picture_4.jpeg)

### **Ismayil Guracar** Senior Key Expert Siemens Medical Solutions, USA Inc. Ultrasound Business Unit

685 E. Middlefield Road Mountain View, CA 94043 Phone: (650) 969-9112 ismayil.guracar@siemens.com